# Maths skills and Support Pack

Week beginning 22.06.20

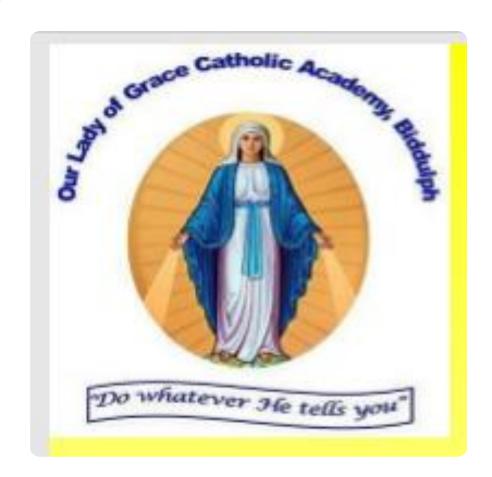

#### Daily Maths Revision Mats

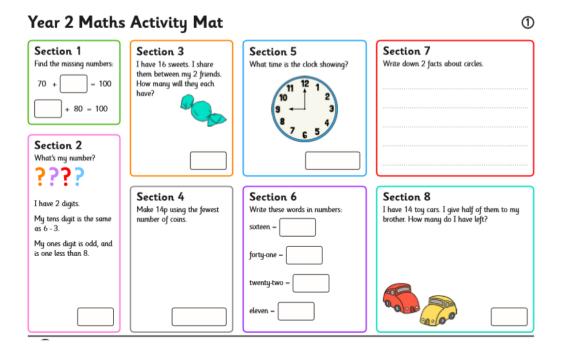

- I have attached a daily maths revision work mat for each day. These work mats contain a range of activities that we have already covered in class. There are three levels of ability for your child to try.
- The activity covers 8 different sections.
- Section 1 the children should be encouraged to count on from the smallest number.

## My Maths Home Learning.

There are three different activities this week:

- Block/tally charts
- Adding and taking away
- Adding together

O1 - Build a block chart

Complete the tally chart and use the information to build a block chart. Then use the block chart to answer the question below.

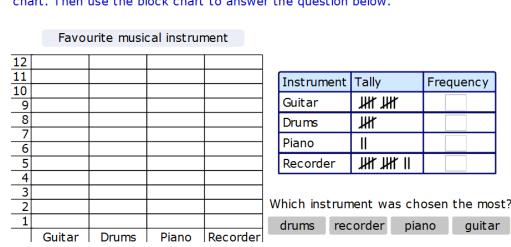

Q1 - Adding on and taking away

added on to 39.

Complete the bar model for 21

Write the number sentence.

= |

## Activity 1: Adding using the bar modelling method.

To solve this question you need to add together the two numbers that are given 21 and 39.

In this example the darkest part of the bar represents the largest number 39

The light blue part of the model represents the smallest number 21

The whole bar represents the total and this should be written under the bar.

Use all three numbers to complete the number sentence.

Q1 – Adding on and taking away

Complete the bar model for 21
added on to 39.

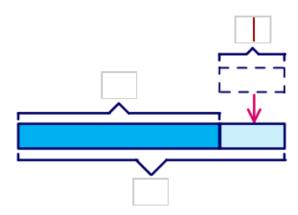

Write the number sentence.

## Activity 1: Taking away using the bar modelling method.

To solve this question you need to subtract the smallest number from the largest number.

In this example the darkest part of the bar represents the unknown number. (what we have left when we have subtracted 28 from 69)

The light blue part of the model represents 28

The whole bar represents the total which is 69

Use all three numbers to complete the number sentence.

Complete the bar model for 28 taken away from 69.

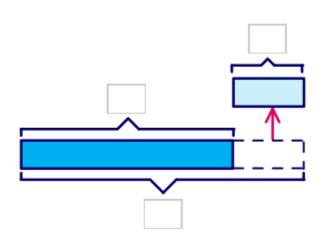

Write the number sentence.

## Activity 1: Adding and taking away using the bar modelling method.

Q2 – Real life problems using bar models

There were 57 children in the park. 33 children left. How many children are in the park now?

Fill in the labels on the bar model. You can use the place value grids to help you.

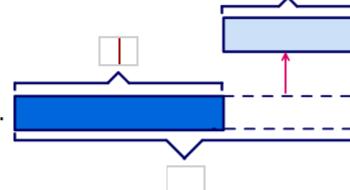

Write the number sentences.

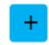

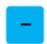

- 1. Read the word problem, decide if it is an addition or a subtraction.
- 2. Remember the whole is the total of the two parts.

#### Activity 2:

Write four different number sentences for this bar model.

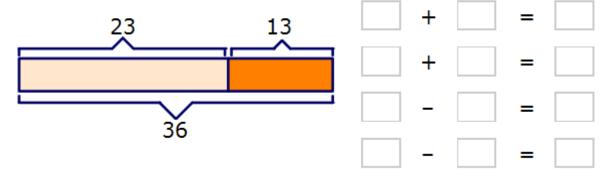

- 1. Use the same 3 numbers to complete the four number sentences.
- 2. You can only use each number once.
- 3. When subtracting always start with the largest number.

### Activity 3:

Q1 - Build a block chart

Complete the tally chart and use the information to build a block chart. Then use the block chart to answer the question below.

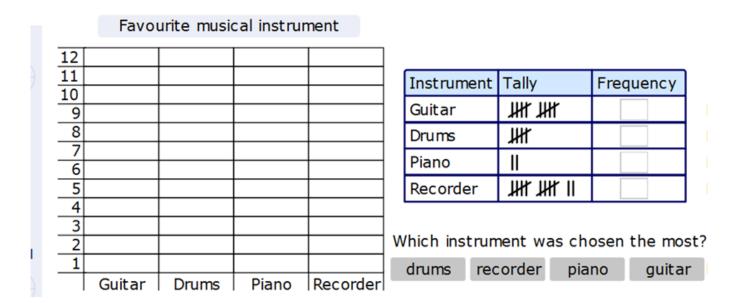

- 1. Add the number of lines in the tally chart. Remember each line represents one and each group represents 5.
- 2. Then write the amount for each instrument in the frequency box.
- 3. Next click on each individual blocks and create a block graph of your results. Each block represents 1.